# SceneKit

Torsten Kammer

@zcochrane

**glVertexAttribPointer(0, 3, GL\_FLOAT, GL\_FALSE, (GLsizei) mesh.stride, (GLvoid \*) mesh.offsetForPosition);**

**glBindTexture(GL\_TEXTURE\_2D, textureNames[finishedTextures]); glTexImage2D(GL\_TEXTURE\_2D, 0, GL\_RGBA, width, height, 0, GL\_RGBA, GL\_UNSIGNED\_BYTE, NULL); glFramebufferTexture2D(GL\_FRAMEBUFFER, GL\_COLOR\_ATTACHMENT0, GL\_TEXTURE\_2D, textureNames[finishedTextures], 0); glBindRenderbuffer(GL\_RENDERBUFFER, depthRenderbuffer); glRenderbufferStorage(GL\_RENDERBUFFER, GL\_DEPTH\_COMPONENT24, width, height); glFramebufferRenderbuffer(GL\_FRAMEBUFFER, GL\_DEPTH\_ATTACHMENT, GL\_RENDERBUFFER, depthRenderbuffer);**

```
/*<br> * This is essentially identical to DiffuseLightmapBump3, but the specular color is not always white; instead it is read from its own texture.<br>*/
#version 150
 in vec4 outColor;
in vec2 outTexCoord;
in vec3 positionWorld;
in mat3 tangentToWorld;
out vec4 screenColor;
uniform sampler2D diffuseTexture;
uniform sampler2D lightmapTexture;
 uniform sampler2D bumpTexture;
uniform sampler2D bump1Texture;
 uniform sampler2D bump2Texture;
uniform sampler2D maskTexture;
uniform sampler2D specularTexture;
 struct Light {
vec4 diffuseColor;
          vec4 specularColor;
         vec4 direction;
};
layout(std140) uniform LightData {
 vec4 cameraPosition;
vec4 ambientColor;
Light lights[3];
} lightData;
 uniform RenderParameters {<br>float bumpSpecularGloss;<br>float bumpSpecularAmount;<br>float bump1UVScale;<br>float bump2UVScale;<br>} parameters;
layout(std140) uniform AlphaTest {
          uint mode; // 0 - none, 1 - pass if greater than, 2 - pass if less than.
float reference;
} alphaTest;
void main()
 {
          // Find diffuse texture and do alpha test.<br>vec4 diffuseTexColor = texture(diffuseTexture, outTexCoord);<br>if ((alphaTest.mode == 1U && diffuseTexColor.a <= alphaTest.reference) || (alphaTest.mode == 2U && diffuseTexColor.a 
                         discard:
          // Separate specular color
vec4 specularColor = texture(specularTexture, outTexCoord);
          // Base diffuse color
vec4 diffuseColor = diffuseTexColor * outColor;
          // Calculate normal<br>vec4 normalMap = texture(bumpTexture, outTexCoord);<br>vec4 detailNormalMap1 = texture(bump1Texture, outTexCoord * parameters.bump1UVScale);<br>vec4 detailNormalMap2 = texture(bump2Texture, outTexCoord * para
         vec3 normalFromMap = (normalMap.rgb + detailNormalMap1.rgb * maskColor.r + detailNormalMap2.rgb * maskColor.g) * 2 - 1;
```
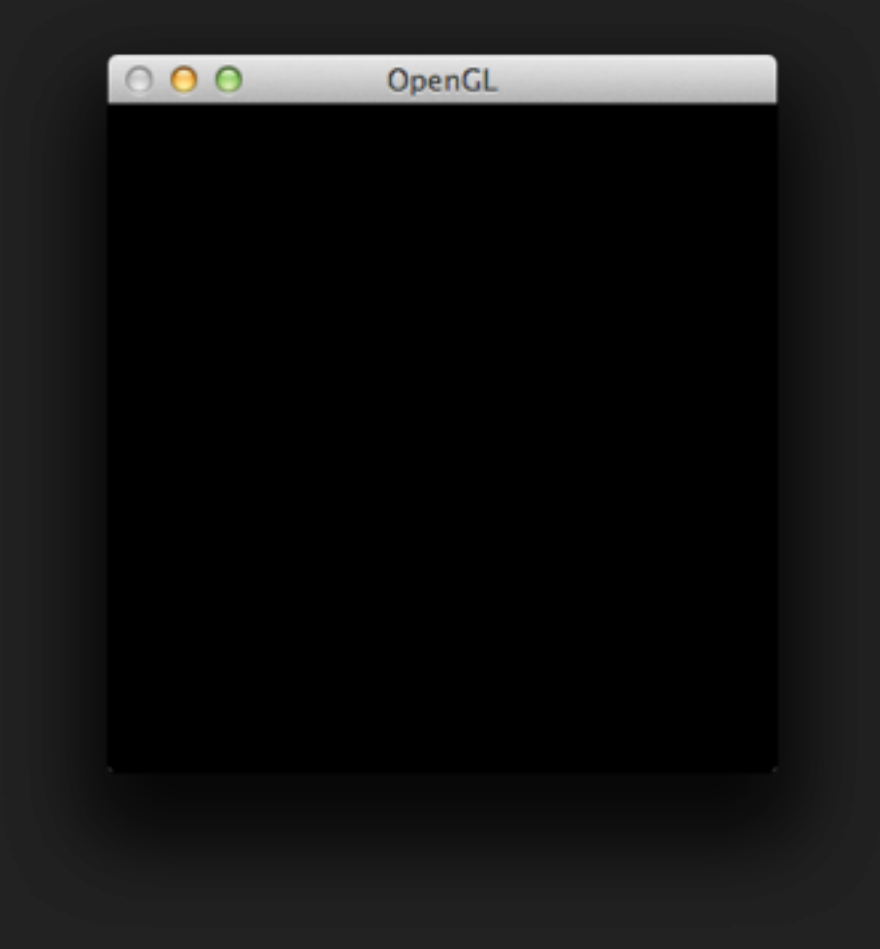

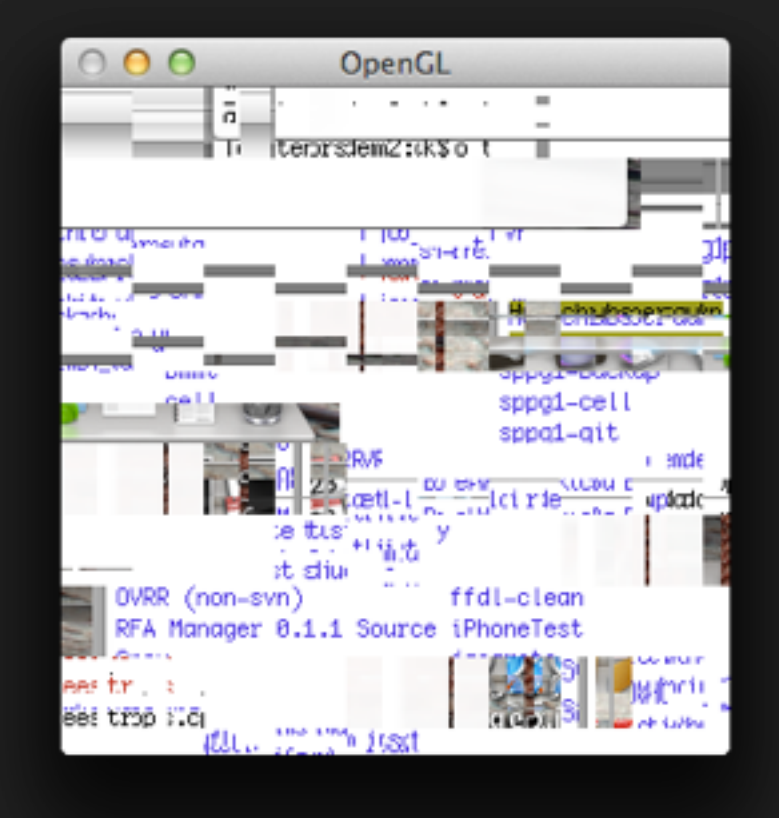

#### Trend: Das wird schlimmer!

#### Trend: Das wird schlimmer!

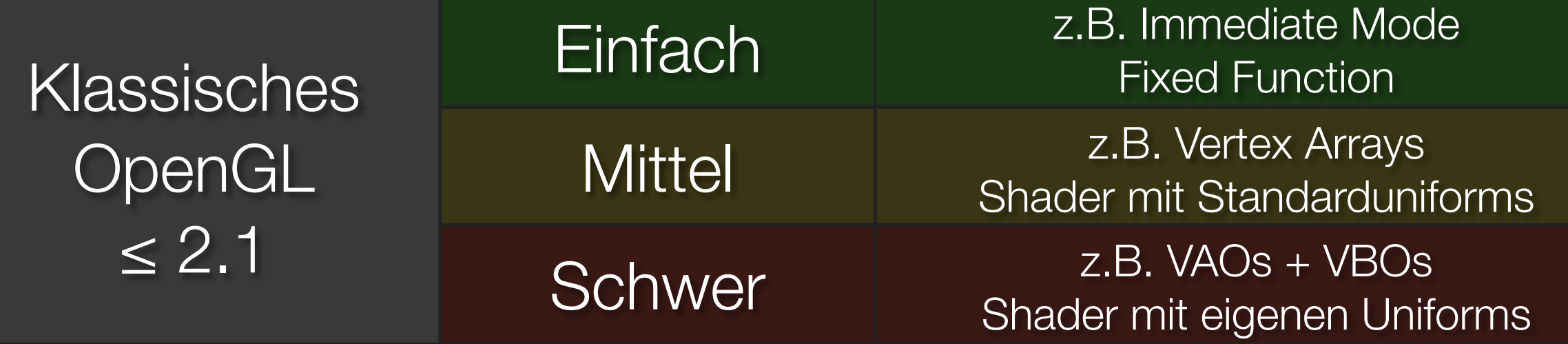

#### Trend: Das wird schlimmer!

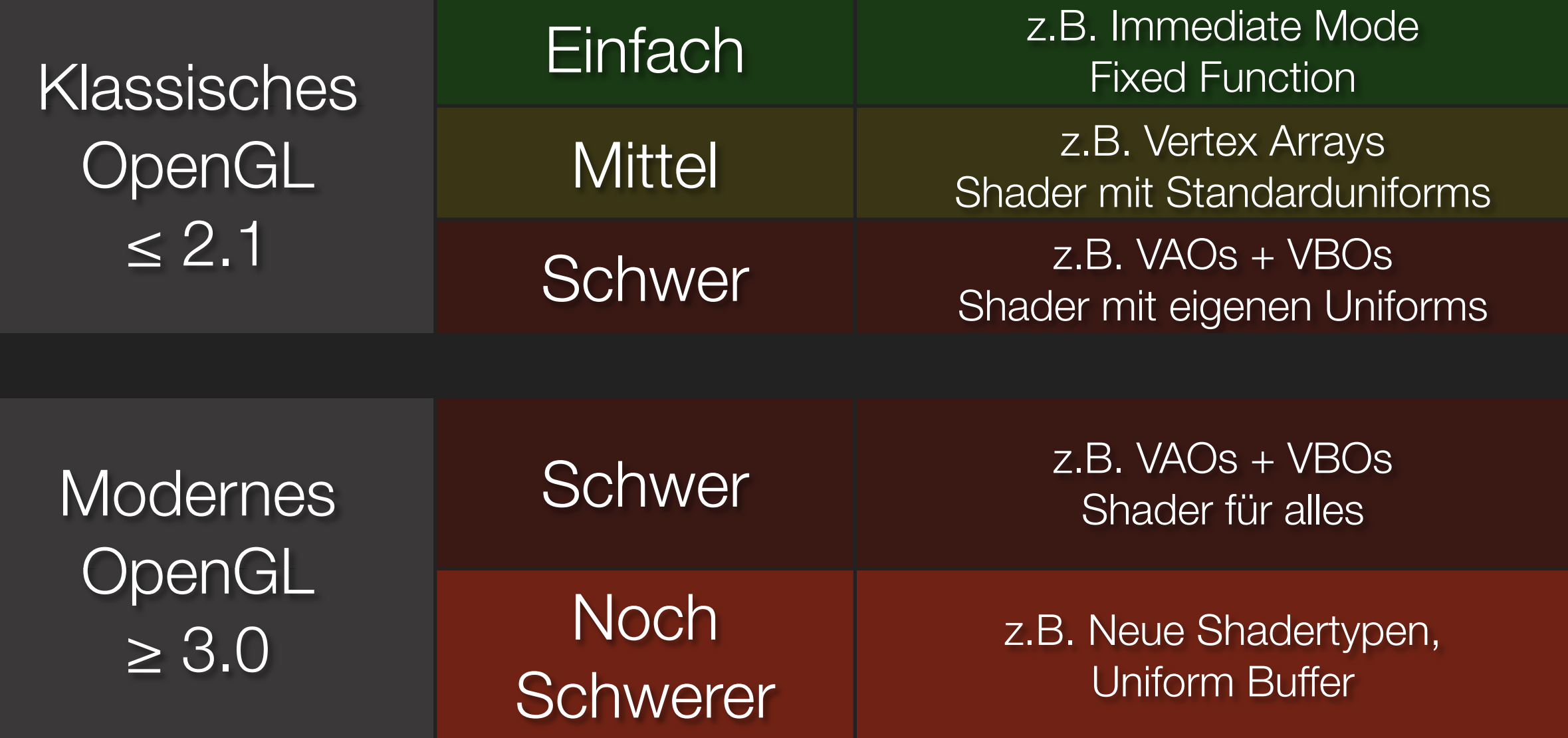

## Lösung: SceneKit

- **\* Stellt Scene Graph bereit** 
	- Alles, was sichtbar ist, ist ein eigenes Objekt.
	- **\* Aussehen, Position usw. sind properties**
	- **Example 12 Seconds** Sind verborgen

#### Randnotizen

- $\bullet$  **OS X 10.8**
- Basiert auf OpenGL
- Unterstützt COLLADA
	- Offenes Dateiformat für 3D-Dateien
- **\*** Version 1.0
	- **\* Sehr eingeschränkte Dokumentation**

## Anwendung

- **\* SCNScene erzeugen**
- **Mit SCNView verbinden**
- **\*** Optional:
	- Eigene Geometrie hinzufügen
	- **\*** Material ändern
	- Animieren

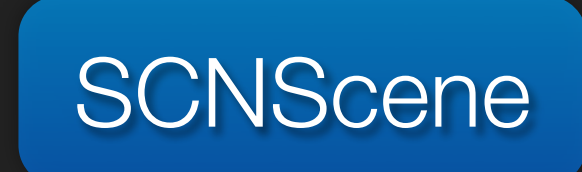

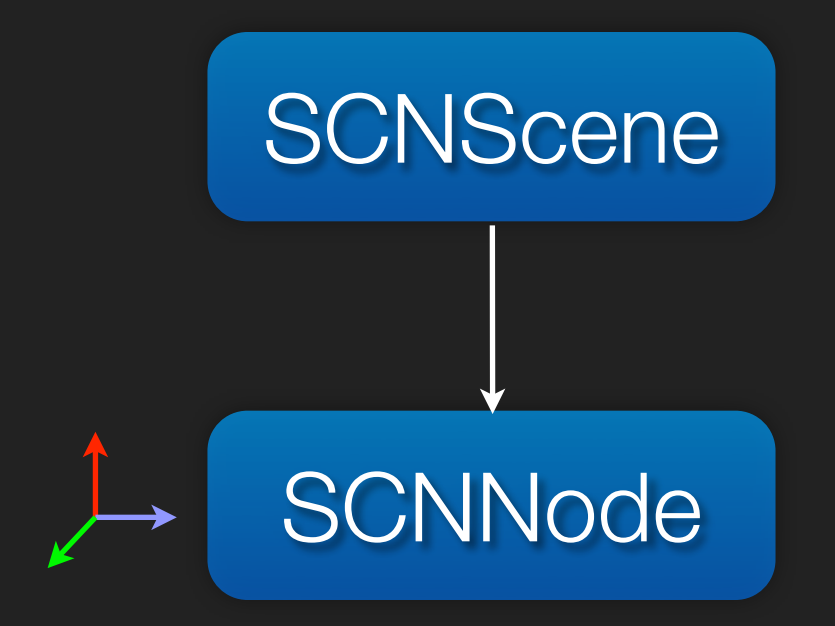

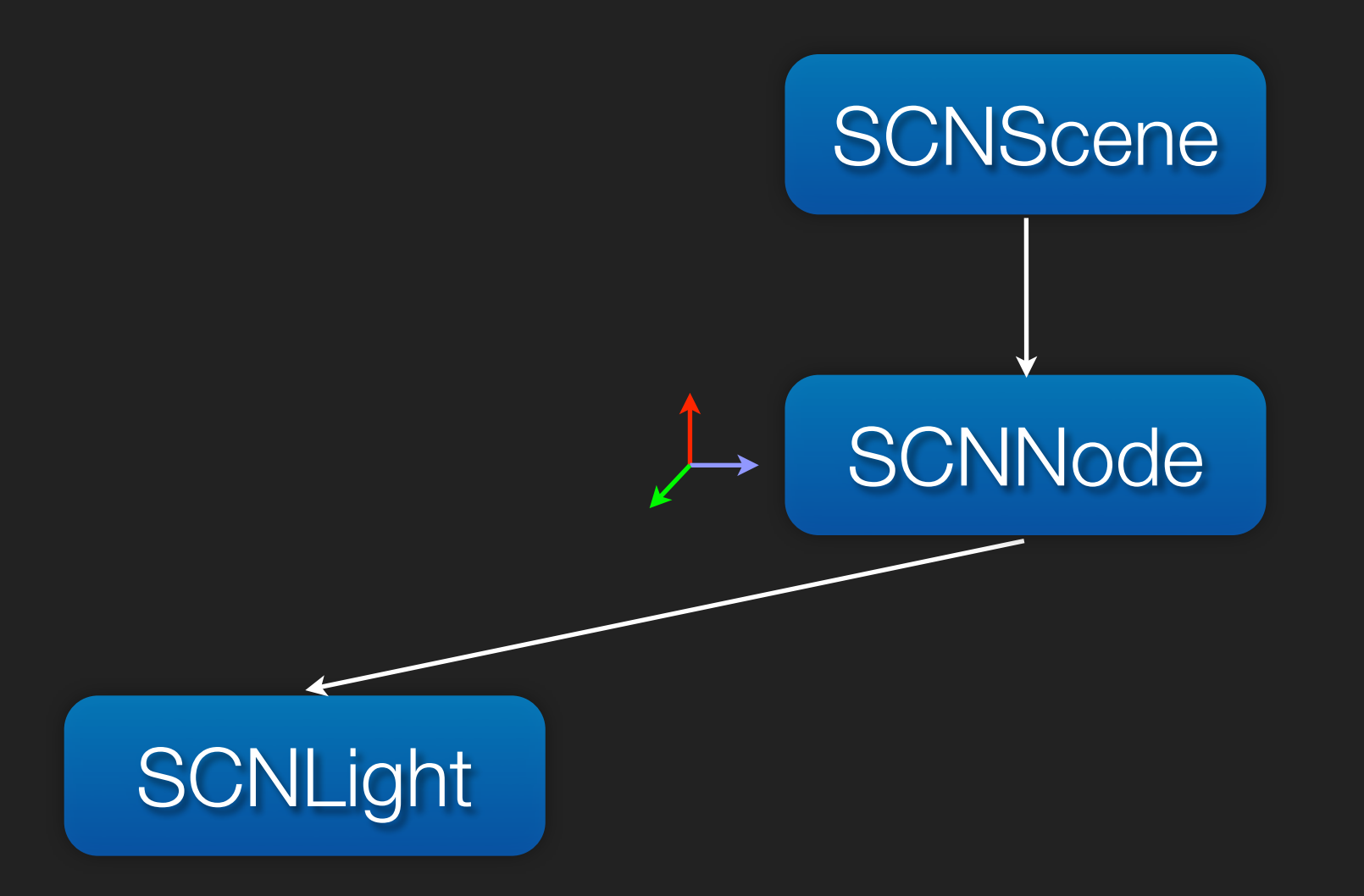

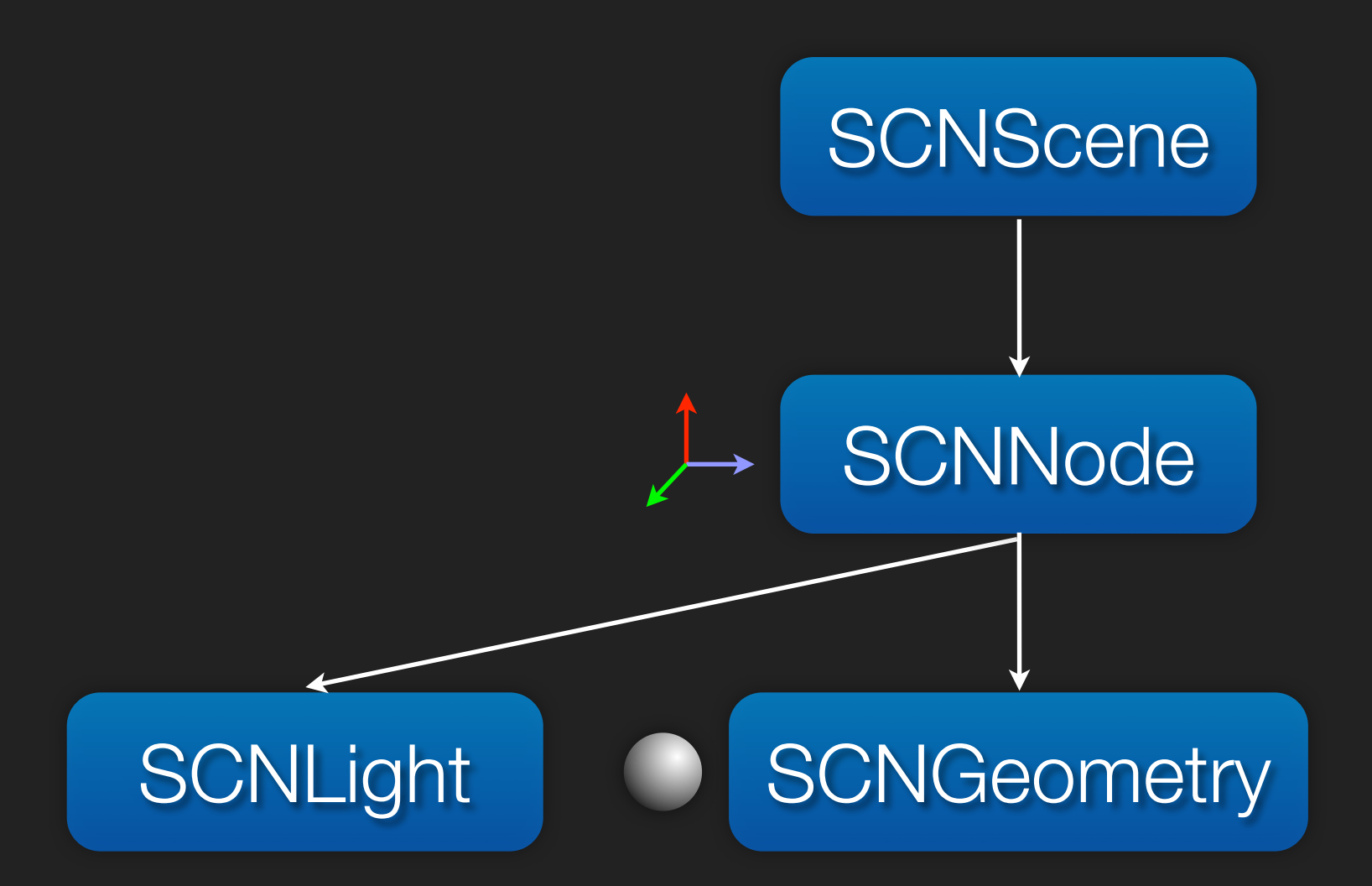

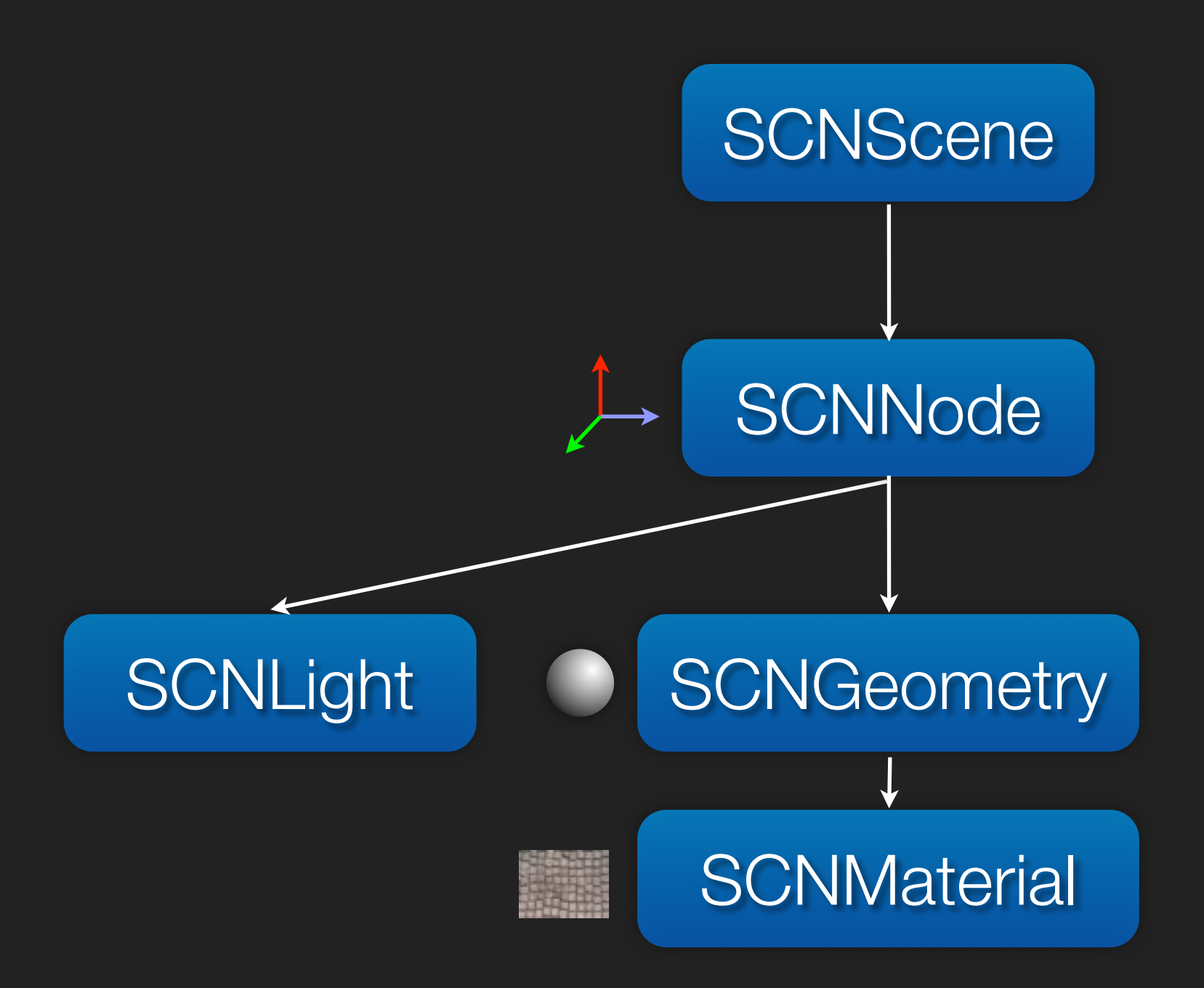

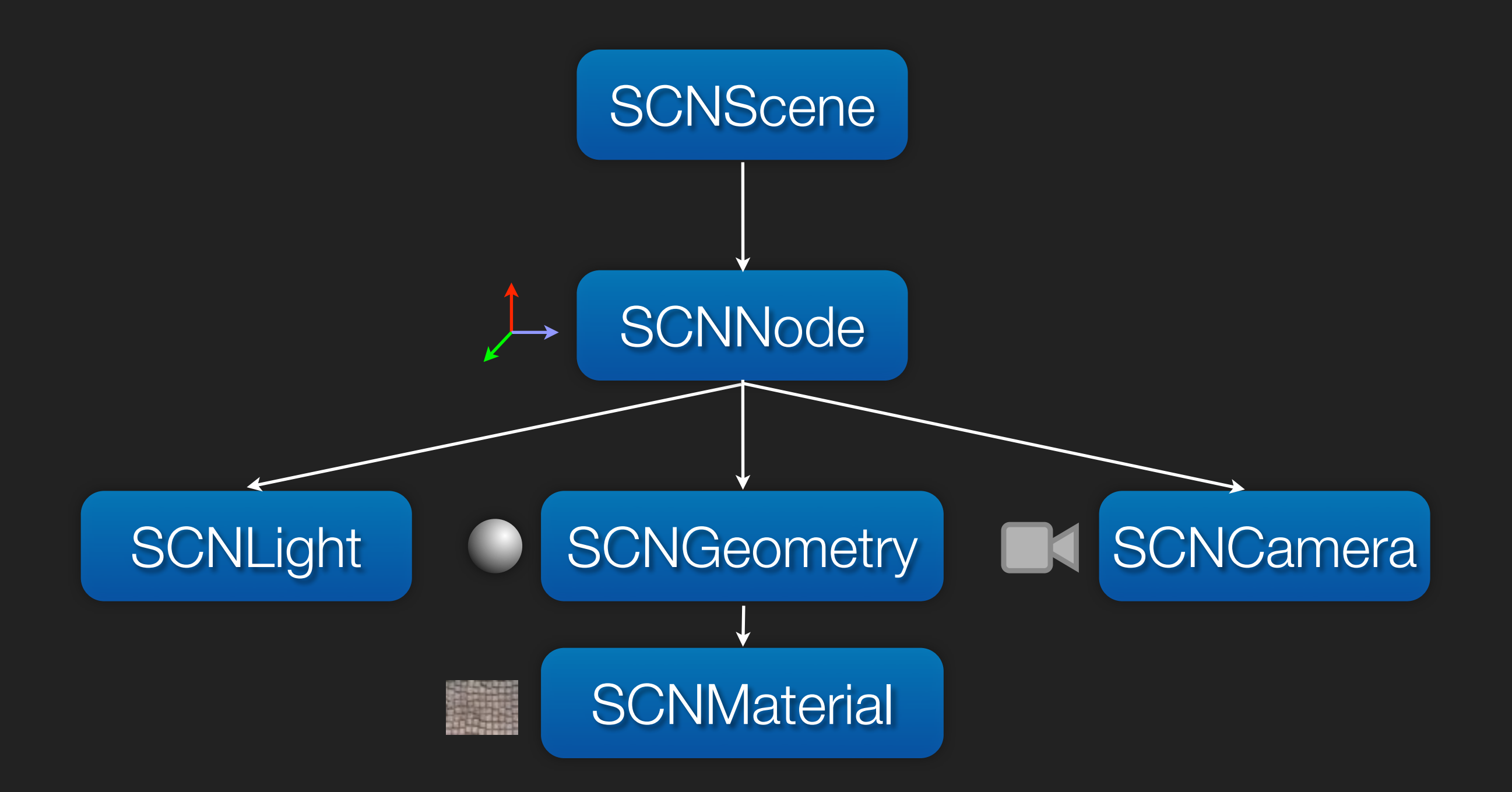

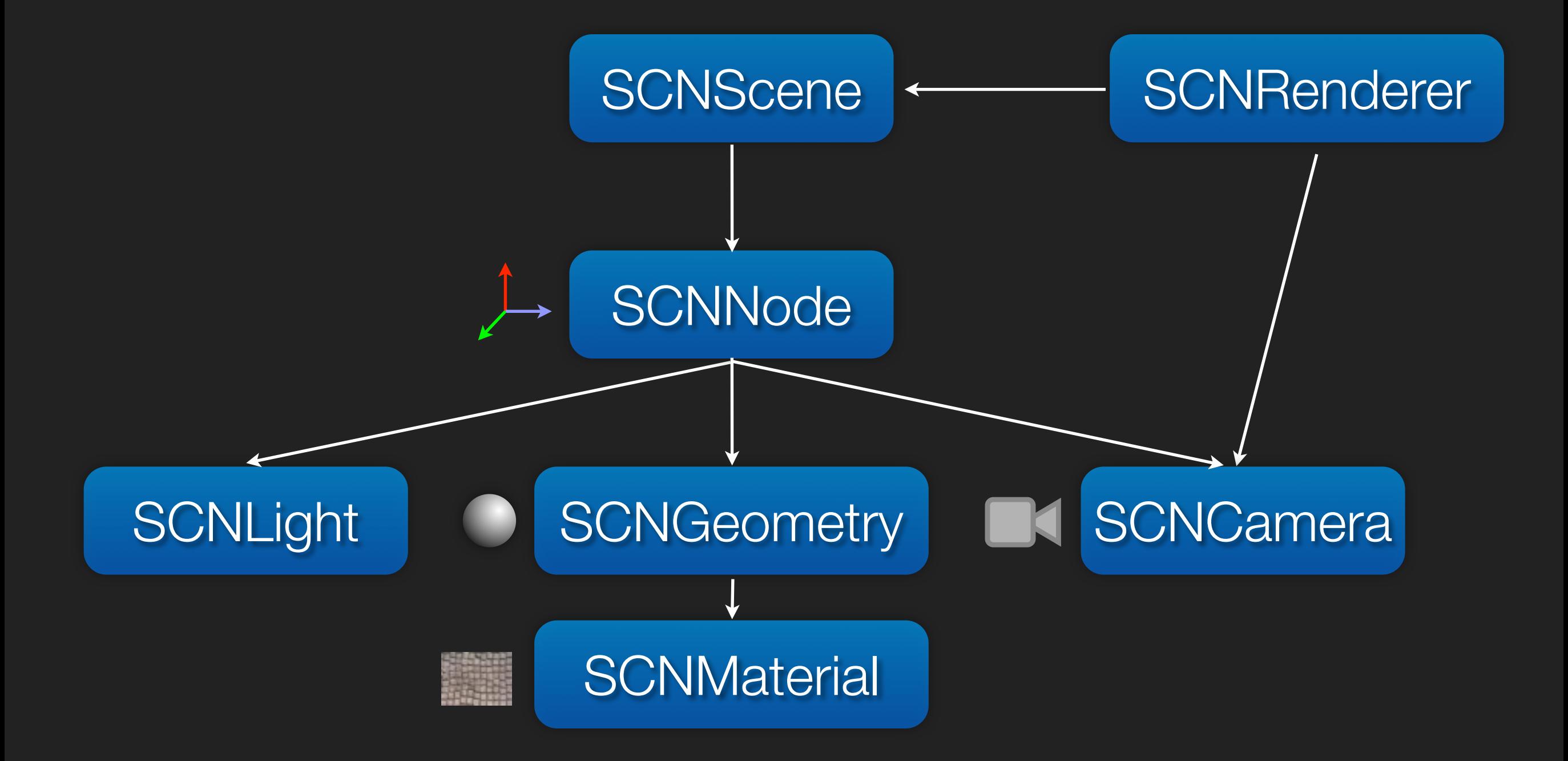

#### Eigene Geometrie

- Für jede Komponente: SCNGeometrySource
- Für jeden Teil mit eigenem Material: **SCNGeometryElement**
- **\* Kombiniert zu SCNGeometry**

#### Eigene Shader

#### Eigene Shader

Wüsste ich auch gerne!

### Eigene Shader

- Wüsste ich auch gerne!
- Speziell:
	- **\*** Welcher Typ
	- Wie werden Texturen geladen?
	- Welches Mesh wird gerendert?